, tushu007.com <<Maya

 $<<$ Maya  $-(-)$ >>

- 13 ISBN 9787113072919
- 10 ISBN 7113072917

出版时间:2006-8

页数:210

字数:300000

extended by PDF and the PDF

http://www.tushu007.com

 $,$  tushu007.com  $<<$ Maya $\qquad$ 

Maya是目前最主流的三维动画制作软件之一,整合了建模、动画设置、布料模拟、毛发模拟和运动匹  $\rm{Maya}$  $\rm{Maya}$ Moya  $\begin{matrix} 1 & 6 \\ 3 & 6 \end{matrix}$ 

 $2$  M aya  $3$   $6$ 

 $\rm{Maya}\,$ 

 $,$  tushu007.com

## <<Maya国际动画设计时职业之路->>

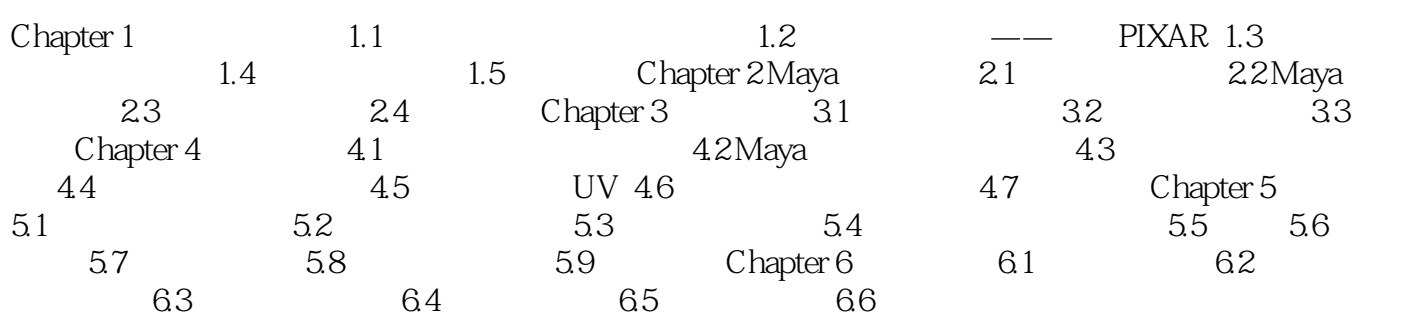

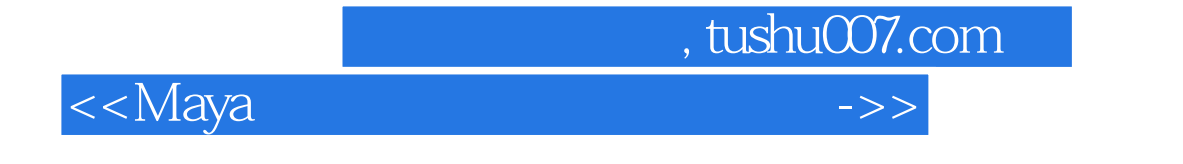

 $M$ aya $\;$ 

 $\rm{Maya}$ 

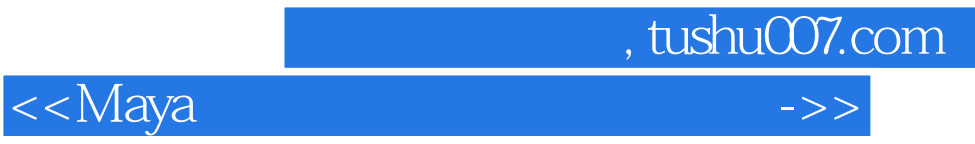

本站所提供下载的PDF图书仅提供预览和简介,请支持正版图书。

更多资源请访问:http://www.tushu007.com